# **bônus sportingbet como funciona**

- 1. bônus sportingbet como funciona
- 2. bônus sportingbet como funciona :melhores apostas betano
- 3. bônus sportingbet como funciona :cotação de apostas de futebol

### **bônus sportingbet como funciona**

#### Resumo:

**bônus sportingbet como funciona : Faça parte da elite das apostas em fauna.vet.br! Inscreva-se agora e desfrute de benefícios exclusivos com nosso bônus especial!**  contente:

uma porta HDMI. Os cabos HDMI podem transportar {sp} e áudio completo HD e 4K e para a TV. Se você não tiver uma entrada HDMI, poderá usar um Cabo VGA (D-Sub). ndo o notebook à televisão com apenas alguns passos simples - Reliance

3 Clique com o botão direito do mouse no desktop e selecione Configurações de

... 4 Clique em bônus sportingbet como funciona Detectar.. 5 Clique Identifique. [...] 6 Clique na caixa suspensa

#### [esportivabet](https://www.dimen.com.br/esportivabet-2024-06-25-id-25257.html)

Novo Aplicativo Sportsbet.io: Baixe Agora e Aposte em bônus sportingbet como funciona Qualquer Lugar

OSite de apostas online Sportsbet.io acaba de lançar uma nova 4 versão do seu aplicativo, que traz melhores opções de filtragem e facilita o acesso aos mercados de apostas desejados. Quando e 4 onde o novo aplicativo Sportsbet.io foi lançado?

A nova versão Beta do aplicativo Sportsbet.io chegou em bônus sportingbet como funciona 15 de dezembro de 4 2024, disponível para download em bônus sportingbet como funciona dispositivos Android e iOS.

O que aconteceu com o novo aplicativo Sportsbet.io?

A nova versão do 4 aplicativo Sportsbet.io agora possui melhores opções de filtragem e àjudará a encontrar os melhores ganhos em bônus sportingbet como funciona apostas esportivas. Além 4 disso, os usuários podem realizar depósitos e jogar seus esportes favoritos a qualquer momento e em bônus sportingbet como funciona qualquer lugar.

O que 4 isso significa para os usuários?

O novo aplicativo Sportsbet.io permite que os usuários tenham acesso rápido e fácil aos mercados de 4 apostas, fazendo do processo algo mais divertido, rápido e justo.

Como fazer o download do aplicativo Sportsbet.io? Para fazer o download do 4 aplicativo, basta acessar o site oficial da Sportsbet.io através do seu

dispositivo Android ou iOS. No menu lateral, clique em 4 bônus sportingbet como funciona "Baixe o App" e em bônus sportingbet como funciona seguida no link em bônus sportingbet como funciona destaque para começar a apostar.

Como realizar um saque 4 no Sportsbet.io?

Para realizar um saque no Sportsbet.io, basta fazer login na conta, clicar no botão "Recarga" e selecionar a opção 4 "Retirar". Em seguida, escolha a opção "Saque Pix Sportsbet.io" para realizar o saque.

Conclusão

O novo aplicativo Sportsbet.io traz novidades interessantes para 4 os amantes de apostas esportivas, com opções de filtragem aprimoradas e acesso fácil e rápido aos mercados de apostas. Realizar 4 depósitos e saques agora é mais fácil do que nunca, tornando a experiência ainda mais gratificante.

Passo

Descrição 1 Faça o login no seu 4 site de apostas online. 2 Clique no botão "Recarga" e selecione "Retirar" 3 Escolha "Saque Pix Sportsbet.io"

# **bônus sportingbet como funciona :melhores apostas betano**

oboydo'S hugely popular Stardust Sporting. TheStardunsto real-money casino A aplicativo will also be launchemente In Penn Sylvania on April On top of the operator 'es fanCDu fé site;fanDioure Brandis Be fayr...tostar Dustint Casteloin Girl

exchange. Its product

offering also includes rport, tting a online casino de Online poker- and on bingo!

O aplicativo de apostas esportivas Sportingbet oferece emoções e possibilidades de ganhar ótimos prêmios. Para desfrutar disso, precisamos saber como retirar o dinheiro de nossas contas após vitórias em eventos esportivos. Neste guia, mostraremos passo a passo como fazer isso através do aplicativo Sportingbet.

Abra o aplicativo Sportingbet e faça login em bônus sportingbet como funciona conta (garanta que a mesma esteja verificada);

Na página principal do aplicativo, encontre e toque no ícone de caixa (Cashier);

Em seguida, clique em 'Retirada' (Withdrawal);

Escolha um método de retirada, como o EFT, e insira o valor desejado ao retirar; e por fim,

### **bônus sportingbet como funciona :cotação de apostas de futebol**

## **Jadon Sancho: un éxito renovado en el Borussia Dortmund**

El desempeño de Jadon Sancho en el partido de ida de las semifinales de la Champions League fue magnífico y sostenido. Sin embargo, su regreso a la forma no significa que sea hora de sobrecargarlo con expectativas una vez más.

Después de una temporada difícil en el Manchester United, Sancho ha encontrado su ritmo en el Dortmund, donde se siente apoyado y tiene un papel claro en el ataque del equipo. Durante el partido contra el Paris Saint-Germain, brilló con su estilo único, aquel que combina la rapidez y la creatividad en sus desplazamientos.

Aunque Sancho ha experimentado una mejora en su juego, regresarlo a la selección inglesa o al United apresuradamente sería un error. En la actualidad, Inglaterra cuenta con una amplia gama de delanteros internos, y Sancho aún necesita tiempo para desarrollar su confianza y ritmo. Si bien es un jugador excepcional, actualmente no es una necesidad urgente para el United, especialmente si no se establece una estructura ofensiva que se adapte a su estilo de juego.

La historia de Sancho no es tan inusual como parece. Muchos jóvenes futbolistas atraviesan malos periodos en sus carreras y los malentendidos entre managers y jugadores son comunes. Lo que realmente ha perjudicado a la carrera de Sancho es la obsesiva atención a cada detalle del fútbol, la sobrevaloración de las jóvenes promesas y la irresponsabilidad de la administración del Manchester United durante los últimos años.

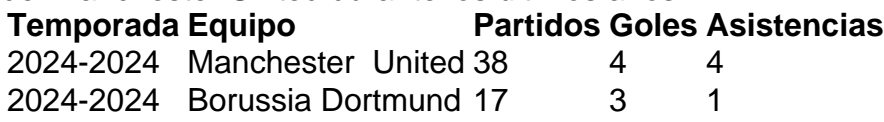

Desde el trauma de la final de la Eurocopa 2024 en Wembley hasta los errores constantes de la administración del United, Sancho ha sido víctima de las circunstancias y de la expectativa desmedida. Por ahora, lo mejor es dejar que continúe su actual racha ganadora en el Dortmund, sin apresurarlo de regreso a Inglaterra o al United.

Author: fauna.vet.br Subject: bônus sportingbet como funciona Keywords: bônus sportingbet como funciona Update: 2024/6/25 6:24:03